### **Мухеева А. Р., Курзаева Л. В.**

## **РАЗРАБОТКА ОЦЕНОЧНЫХ СРЕДСТВ С ИСПОЛЬЗОВАНИЕМ СЕРВИСА PURPOSEGAMES**

*Алина Ринатовна Мухеева магистрант alina-mukheeva@yandex.ru Любовь Викторовна Курзаева к.пед.н., доцент lkurzaeva@magtu.ru ФГБОУ ВО «МГТУ им. Г. И. Носова»* **DEVELOPMENT OF ASSESSMENT MEANS USING PURPOSEGAMES SERVICE**

# *Alina Mukheeva Lubov Kurzaeva*

#### *NMSTU*

*Аннотация. Повышение мотивации обучающихся за счет геймификации образовательного процесса и использования информационных технологий обучения является одним из направлений педагогического поиска работников образования. В связи с этим особый интерес вызывает использование интерактивных и проектных технологий обучения. Применение данной комбинации позволит повысить активность обучающихся на уроке, их мотивацию для изучения тем, а также повысит качество знаний по темам. Одним из сервисов для созданий интерактивных заданий является ресурс PurposeGames. В статье даны характеристики интерактивного и проектного подходов в обучении, представлен дидактический материал, описывающий одно из занятий с использованием PurposeGames. Подробно описана работа с выбранным онлайн-сервисом. Данный материал рассчитан на преподавателей, которые занимаются повышением мотивацией обучающихся.* 

*Abstract. Enhancing students' motivation through the gamification of the educational process and the use of information technology training is one of the areas of pedagogical search for educational workers. In this regard, the use of interactive and design training technologies is of particular interest. The use of this combination will increase the activity of students in the lesson, their motivation for studying topics, as well as improve the quality of knowledge on topics. One of the services for creating interactive tasks is the PurposeGames resource. The article describes the characteristics of the interactive and design approaches in teaching, presents didactic material describing one of the classes using PurposeGames. The operation with the selected online service is described in detail. This material is intended for teachers who are engaged in increasing the motivation of students.*

*Ключевые слова: интерактивное обучение, интерактивная технология, проектная технология, PurposeGames.*

*Keywords: interactive training, interactive technology, design technology, PurposeGames.*

Очень важно организовать процесс обучения так, чтобы обучающийся активно, с интересом и увлечением работал на уроке, видел свои результаты и мог их оценить. Помочь преподавателю в решении этого вопроса может сочетание традиционных методов обучения и современных информационных компьютерных технологий. Одним из направлений информатизации в образовании является применение интерактивных технологий. Проникновение современных интерактивных технологий в сферу образования позволяет преподавателям качественно изменить содержание, методы и формы обучения, позволяет повысить наглядность и эргономику восприятия учебного материала, что положительно отражается на мотивации учащихся и эффективности обучения [1].

Интерактивное обучение — это диалоговое обучение, в ходе которого осуществляется взаимодействие преподавателя и обучающегося. Интерактивные технологии интегрируют в себе различные образовательные ресурсы, которые

366

обеспечивают среду формирования и проявления ключевых компетенций, к которым относятся в первую очередь информационная и коммуникативная [4].

Существует огромное количество интернет-ресурсов, позволяющих создавать различного вида интерактивные задания, благодаря которым обучающиеся получат возможность продемонстрировать свои знания и почувствуют себя активными участниками происходящего. К таким интерактивным заданиям можно отнести следующие:

- соотнесение понятий и определений;
- кроссворды, ребусы, головоломки;
- викторины;
- интерактивные игры и др. [4].

Следует отметить, что интерактивные технологии тесно связаны с проектной технологией, которая также является частью новых образовательных технологий. Проектная технология формирует творческий подход к изучаемому предмету, развивает познавательные навыки обучающихся и дает им возможность самостоятельно приобретать знания в процессе решения практических задач.

На наш взгляд, интерактивное и проектное обучение можно рассматривать как одни из эффективных технологий обучения для повышения мотивации личности, а также для контроля усвоения знаний по темам. Предложим свой сценарий проведения занятия с использованием интерактивных технологий и проектной деятельности обучающихся.

Целью данного занятия является реализация проектной деятельности с использованием сервиса PurposeGames [7] на примере проведения занятия по теме «Информационная безопасность». Преподавание тем, связанных с информационной безопасностью зачастую вызывает определенные трудности, ввиду специфичности предметной области — информационная безопасность носит как технический, так и гуманитарный аспекты, и необходимо заинтересовать и успешно обучить студента (например, [2–3, 5–6]). Данный сервис позволяет создавать игры или принимать участие в турнирах, которые создали другие пользователи образовательного сервиса.

367

Для того чтобы мотивировать обучающихся для изучения темы, им предлагается разработать игру-викторину по теме «Информационная безопасность» в сервисе PurposeGames.

Опишем этапы работы в сервисе PurposeGames для разработки игры-викторины.

1. Для начала нажмем на кнопку «Создание» (рисунок 1).

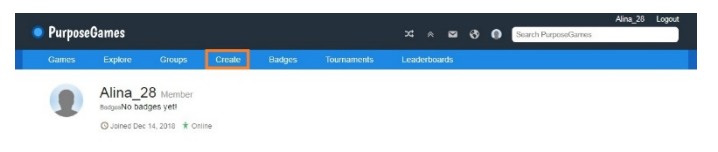

Рисунок 1 — Кнопка «Создание»

2. Появляется окно, в котором представлены шаблоны викторин (рисунок

2). Выберем «Текстовую викторину» и нажмем на кнопку «Иди создай!».

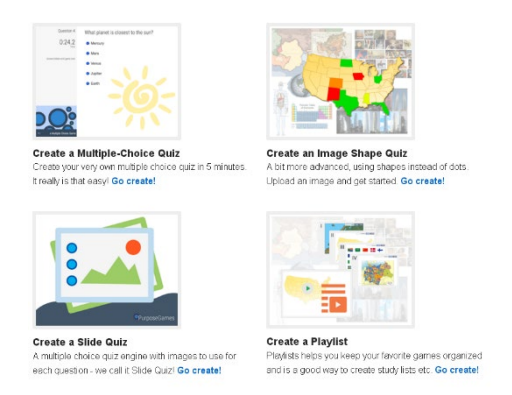

Рисунок 2 — Шаблоны викторин

3. Далее согласимся с условиями для разработчиков игр и нажмем на кнопку «Начните создавать!» (рисунок 3).

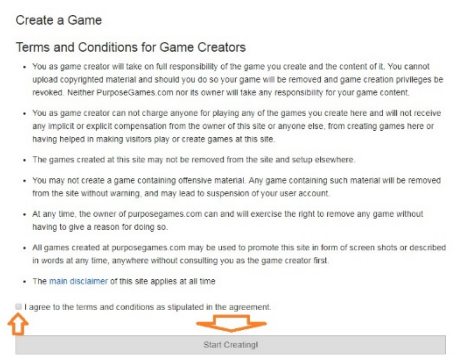

Рисунок 3 — Условия для разработчиков игр

4. Откроется окно с формой, в которой заполним следующие поля:

1) в поле «Название» викторины введем: викторина по теме «Информационная безопасность»;

- 2) в поле «Выберите категорию» выберем категорию информатика;
- 3) в поле «Добавьте вопрос» добавим вопросы по теме проекта;
- 4) в поле «Добавьте ответ» введем ответ на вопрос.

Также в данной форме можно дать описание (3), добавить теги (4) и изображение (5) для викторины (рисунок 4).

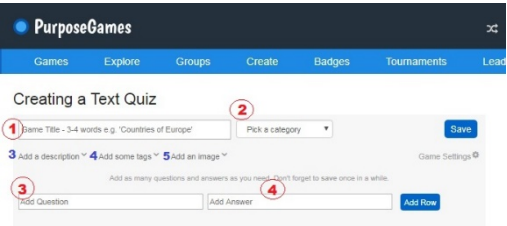

Рисунок 4 — Форма для добавления вопросов в викторину

5. После заполнения формы с вопросами нажмем кнопку «Сохранить» (рисунок 5).

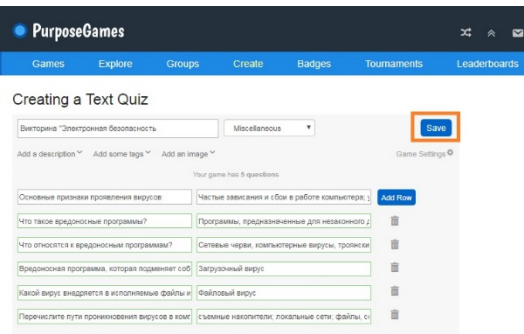

Рисунок 5 — Заполнение формы с вопросами

6. Форма обновится и появится кнопка «Публиковать» (1), а также ссылка для предварительного просмотра созданной викторины (2) (рисунок 6).

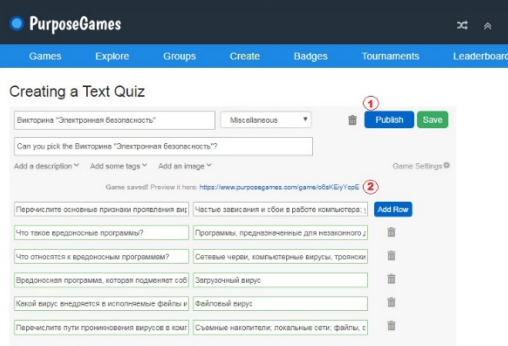

Рисунок 6 — Обновление формы

7. После редактирования формы нажмем на кнопку «Публиковать». Затем нажмем на ссылку для предварительного просмотра викторины. Откроется окно, где можно посмотреть итоговый вид викторины, а также пройти её (рисунок 7).

Такую игру-викторину можно предложить разработать командам, состоящим из учеников, по итогам изучения какой-либо темы. А затем предложить пройти игру другим командам.

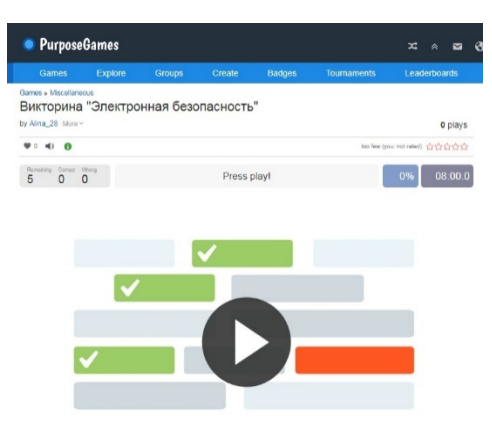

Рисунок 7 — Просмотр викторины

Для этого можно воспользоваться ссылкой на викторину учащимся класса (рисунок 8).

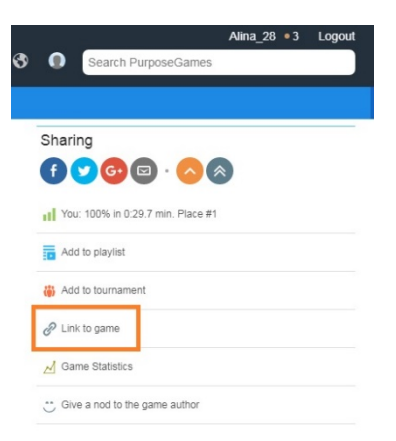

Рисунок 8 — Ссылка викторины

Подводя итоги, можно сказать, что интерактивную и проектную технологии обучения можно использовать не только при обучении работы в сервисе PurposeGames, но и для изучения любой другой темы. Эффективность обучения будет выше, что во многом облегчит задачу любого преподавателя.

#### *Список литературы*

1. Байбородова, Л. В. Проектная деятельность школьников / Л. В. Байбородова, И. Г. Харисова, А. П. Чернявская // Управление современной школой. Завуч. – 2014. – № 2. – С. 94–117.

2. Георгиевских, Н. В. Нестандартные формы проведения занятий как инструмент профилактики вовлечения студентов в киберэкстремистскую деятельность / Н. В. Георгиевских, Е. В. Чернова // Информационная безопасность и вопросы профилактики киберэкстремизма среди молодежи (сборник статей) / под ред. Г. Н. Чусавитиной, Е. В. Черновой, О. Л. Колобовой. Магнитогорск : Изд-во Магнитогорск. гос. техн. ун-та им. Г. И. Носова : Магнитогорский Дом Печати,  $2015. - C. 146 - 156.$ 

3. Карманова, Е. В. Опыт применения сервисов web 2.0 для предупреждения вовлечения студентов в киберэкстремистскую деятельность / Е. В. Карманова, Е. В. Чернова // Материалы научно-практической конференции «Управленческие механизмы противодействия идеологии экстремизма и терроризма» /под общ.ред. Н. Р. Балынской. Магнитогорск : Изд-во Магнитогорск. гос. тех. ун-та им. Г. И. Носова, 2018. – С. 94–98.

4. Кашлев, С. С. Интерактивные методы обучения: учебно-методическое пособие / С. С. Кашлев. – Москва : ТетраСистемс, 2013. – 245 c.

5. Чернова, Е. В. Инновационные образовательные технологии в преподавании основ информационной безопасности / Е. В. Чернова // Электротехнические системы и комплексы.– 2015. – № 1 (26). – С. 52–55.

6. Чернова, Е. В. Применение видеоконтента для контроля знаний в области информационной безопасности / Е. В. Чернова // Новые информационные технологии в образовании и науке : материалы X международной научно-практической конференции. Екатеринбург, 2017. – С. 559–562.

7. PurposeGames. – URL: https://www.purposegames.com. – Загл. с экрана. (дата обращения 14.12.2019).

371